# COMMODORE 1902A COLOR MONITOR user's guide

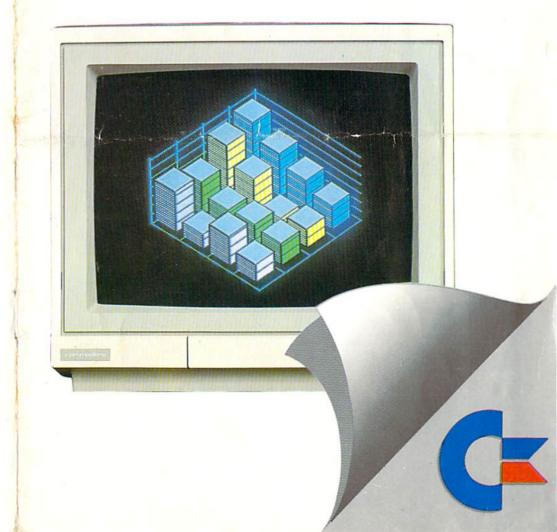

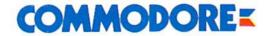

Commodore Business Machines, Inc. 1200 Wilson Drive • West Chester, PA 19380 Commodore Business Machines, Limited 3370 Pharmacy Avenue • Agincourt, Ontario, M1W 2K4

# INTRODUCING YOUR MONITOR

Please read this brief guide carefully before you try to use your monitor. This manual shows you how to connect the monitor and use it in various operating modes. It also explains the picture controls and gives instructions for the installation, use and service of the 1902A.

The Commodore 1902A is a full-color dual monitor, meaning it can display computer output in either 40- or 80-column screen widths. Some computers, like the Commodore 64, display screen output in a 40-column format. Others, like the Commodore PC, require an 80-column screen. The Commodore 128 can display on both screen widths. You can select the operating mode you want with the flick of a switch. The switch setting depends on the computer you have connected to the 1902A monitor.

The 1902A can be used in three operating modes: two 40-column and one 80-column. The two 40-column modes are Composite Video (CVBS) and Separated (LCA) Video. The one 80-column mode is digital RGBI. The following chart shows recommended monitor operating modes by computer. Depending on your computer, you'll find that certain operating modes give better displays while other modes may not even produce a picture.

# Monitor Operating Mode by Computer Model

|   |               |                                         | 80 - Column                |              |
|---|---------------|-----------------------------------------|----------------------------|--------------|
|   |               | Composite V                             | ideo (CVBS)/Separted (LCA) | Digital RGBI |
|   | Commodore 128 | *************************************** | •                          | •            |
| @ | Commodore 64  | •                                       | :: 0.●-:                   |              |
| @ | Plus/4        | •                                       | •                          |              |
| @ | Commodore 16  | •                                       |                            |              |
|   | Commodore PC  |                                         |                            | •            |

@ = The 40 column composite video and separated (LCA) output capabilities depend on the audio/video port female pin connections. If the A/V port has eight female pin connections, use the separated (LCA) video output and corresponding cable supplied with the monitor. This cable has an eight pin din male connector on the computer connection end and a six pin din male connector on the monitor connection end.

If the computer's audio/video port has five female pin connections, use the composite video output and a corresponding cable not supplied with the monitor. This cable has a five pin din male connector on the computer connection end and two male phone plug connectors on the monitor connection end. See the page three for a connecting diagram.

#### Important Note for Separated (LCA) Video Users:

To enhance the Picture quality to its fullest potential, make sure that the Comb Filter Defeat Switch is pressed IN when utilizing the monitor in separated (LCA) video output. This is the leftmost switch on the back of the monitor as you look at it from the rear view.

#### Additional Note:

The Composite Video (CVBS) and Separated (LCA) video signals CANNOT BE USED AT THE SAME TIME. The monitor is designed in such a way that a video cassette recorder (VCR) or video disc player can be connected to the Composite video (CVBS) monitor port while a computer is connected to the Separated Video (LCA) monitor port. Both devices CANNOT be powered on at the same time. If you do, you will see either a scrambled picture or no picture at all. Either the VCR (or video disc player) OR the computer can be turned on at any one particular time, but not both.

The 1902A monitor features a 13" screen (measured diagonally) and operates on the North American Television Standard (NTSC).

If you have problems with you monitor that are not covered in this manual, see your Commodore dealer or a qualified technician.

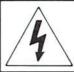

# CAUTION

RISK OF ELECTRIC SHOCK DO NOT OPEN

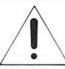

CAUTION: TO REDUCE THE RISK OF ELECTRIC SHOCK,

DO NOT REMOVE COVER (OR BACK)

NO USER-SERVICEABLE PARTS INSIDE

REFER SERVICING TO QUALIFIED SERVICE PERSONNEL

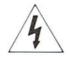

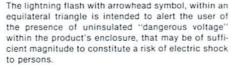

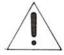

The exclamation point with an equilateral triangle is intended to alert the user of the presence of important operating and maintenance (servicing) instructions in the literature accompanying the appliance.

### WARNING

TO PREVENT DAMAGE WHICH MAY RESULT IN FIRE OR SHOCK HAZARD, DO NOT EXPOSE THIS APPLIANCE TO RAIN OR EXCESSIVE MOISTURE.

# TECHNICAL SPECIFICATIONS

| Picture Tube Type                  | : | 13" diagonally measured                                                                                                    |
|------------------------------------|---|----------------------------------------------------------------------------------------------------|
| Deflection Angle                   | : | 90°                                                                                                    |
| Video Input signal                 | : | Composite Video, 1Vp-p, negative sync, phono connection type.  TTL level digital video, separate horizontal and vertical syncs.  Separated (L.C.A.) Luminance/Chroma/Audio |
| Horizontal Resolution              | ÷ | 640 dots (RGB)                                                                                                    |
| Character Field                    | : | 25 Lines of 80 characters (2000 total) for 80 column output. 25 Lines of 40 characters (1000 total) for composite and separated output.                                    |
| Audio Input Level                  | : | Up to 150mV, phono connector type.                                                                                                    |
| Audio Output Level                 | 3 | Up to 1W @5% distortion.                                                                                                    |
| Power Supply                       | : | 120Vac ± 10%, 50-60Hz                                                                                                    |
| Power Consumption                  | : | 75 Watts Maximum                                                                                                    |
| Dimensions $(H \times W \times D)$ | : | 320 × 350 × 387mm                                                                                                    |
|                                    |   |                                                                                                    |

In support of our policy of continuous product improvement, the above specifications are subject to change without notice.

#### SAFETY PRECAUTIONS

- A. Do not place objects on top of the monitor cabinet which could fall into vents or which could cover them and prevent proper cooling of the monitor's electronics.
- B. To reduce the risk of fire or shock, never expose the monitor to rain or excessive moisture.
- C. Do not place your monitor where sunlight or bright room light will fall directly on the screen.
- D. When necessary clean the cabinet with a damp cloth, use only mild detergents. Do not use alcohol or ammonia based products.
- E. Unplug the AC cord from the outlet if the monitor is not to be used for an extended period of time.

#### User Maintenance Caution

There are no user serviceable parts inside the monitor's cabinet. Do not attempt to remove the cabinet back, as you will be exposed to a shock hazard.

#### 8 AND 6 Pin DIN Sockets

#### PIN ASSIGNMENTS

| PIN NO. | DIGITAL RGBI INPUT<br>8 PIN<br>SIGNAL | SEPARATE (LCA)<br>6 PIN<br>SIGNAL | (4 <sup>2</sup> 5)<br>(1) (8) (3) |
|---------|---------------------------------------|-----------------------------------|-----------------------------------|
| 1       | Not connected                         | Not used                          | (6 O)                             |
| 2       | Red                                   | Audio                             | DIGITAL RGBI                      |
| 3       | Green                                 | Ground                            | INPUT                             |
| 4       | Blue                                  | Chroma                            | (@3)                              |
| 5       | Intensity                             | Not used                          | (8)                               |
| 6       | Ground                                | Luminance                         | (0 9 9)                           |
| 7       | Horiz. Sync                           |                                   | SEPARATE(LCA                      |
| 8       | Vert. Sync                            |                                   | INPUT                             |

When using these sockets before connecting the equipment, place the RGB/Composite switch in the relevant position.

#### CAUTION:

This monitor generates and uses radio frequency energy and if not installed and used properly, that is, in strict accordance with the manufacturer's instructions, may cause interference to radio and television reception. It has been type tested and found to comply with the limits for a Class B computing device in accordance with the specifications in Subpart J or part 15 of FCC Rules, which are designed to provide reasonable protection against such interference in a residential installation. However, there is no guarantee that interference will not occur in a particular installation. If it does cause interference to radio or television reception, which can be determined by turning the equipment off and on, the user is encouraged to try to correct the interference by one or more of the following measures:

- ...reorient the receiving antenna
- ...relocate the computer with respect to the receiver
- ...move the computer away from the receiver
- ...plug the computer into a different outlet so that the computer and receiver are on different circuits.

If necessary, the user should consult the dealer or an experienced radio/television technician for additional suggestions. The user may find the following booklet prepared by the Federal Communications Commission helpful: "How To identfy and Resolve Radio-TV Interference Problems". This booklet is available from the US Government Printing Office, Washington, D.C., 20402, Stock No. 004-000-00345-4.

# CONNECTION TO THE COMPUTER

Your monitor is equipped with phono connectors for input of "composite" video and audio signals, a six pin din connector for "separated" (LCA) video signal and a eight pin din connector for digital (TTL) RGBI.

The illustrations below demonstrate the different types of computer connections that can be made to your monitor.

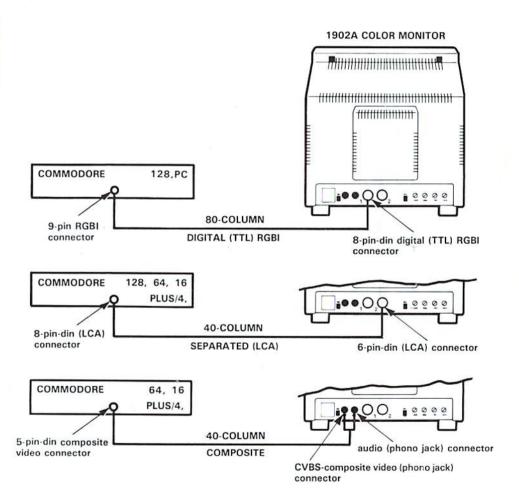

#### Front View

RGB/Composite or Separate (LCA) switch to select rhe RGBI or the Separate/ composite inputs.

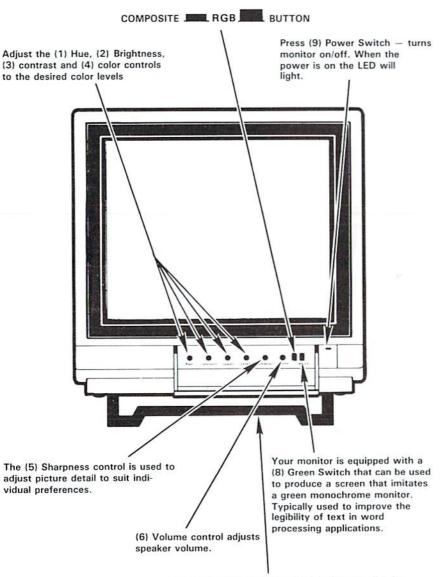

Convenient tilt base folds out of the bottom allowing you to adjust the monitor's viewing angle.

#### Rear View

(6) VCR Button - If you use your monitor as a display for your VCR, VLP or Video Camera press this button to adjust the monitor's circuitry to those devices.

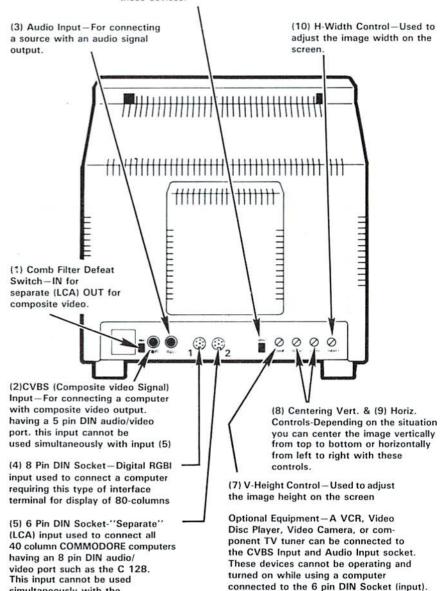

5

simultaneously with the

CVBS input.